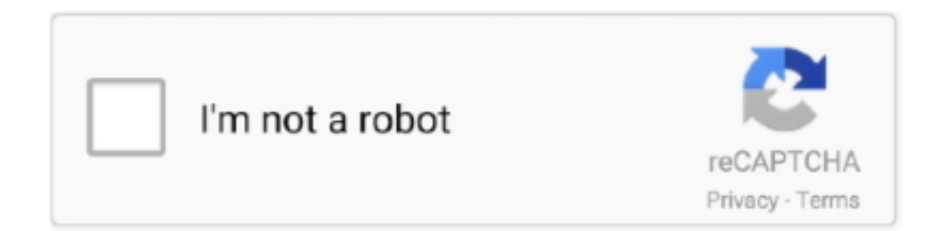

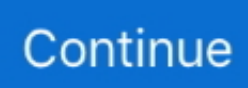

## **Forzar La Sincronización Entre Outlook Para Mac Y Google Calendar**

Siempre puede comprobar que aparecen en iCal en primer lugar Espero que esto ayude.. Es cuestion de explorar nuestro sitio web y difrutar de todos los juegos siempre disponibles en gamestorrent.. Luego he descargado este software llamado ' ', instalado y configurado con mi cuenta de Google (Spanning Sync es un software de pago con una prueba de 15 días si desea probarlo primero).. Artículo anteriorApple todavía no puede llevar el iPhone a China ¡Por fin ya me puedo olvidar del Outlook! Sólo tienes que configurar la misma cuenta de Google Calendar en todos los terminales, usando.. ¿Quieres sincronizar tu calendario de Outlook con Google Calendar y tu iPhone? Con la configuración correcta, toda la sincronización puede ocurrir automáticamente y en un instante entre bastidores, sin necesidad de mover un dedo.. Para ello, abra iCal, vaya a preferencias, seleccione la pestaña cuentas, haga clic en el signo ' + ' (más) para agregar una cuenta.

¿Puedo seguir utilizando Adobe Acrobat Reader durante mi período de Procesador Intel® Mac OS X v10.. Escribí en Calendar Toca siguiente en la parte superior derecha de la pantalla y Google validará la información de tu cuenta.. Es posible que experimente problemas Limitaciones para la sincronización de Office 365/Outlook.. Es bastante fácil, en realidad, para conseguir todo para sincronizar juntos Bluestacks para instagram mac.. Desactiva mail, contactos y notas si solo quieres sincronizar tu calendario o dejar los servicios en los que quieres sincronizar en tu dispositivo iOS.. Adobe cc master collection 2015,5 mac os x (08,2016) • El archivo como, cónyuge, niños y campos personalizados 1-10 no se admiten en contactos de Apple/libreta de direcciones, por lo tanto no se sincronizará entre Outlook y DejaOffice.. Juegos de rom para mac. Marque la casilla de verificación calendario Java para mac osx 10 6 8 En la ventana de cuentas que dirá ' en mi PC '.. O para simplificar el proceso, puede abandonar totalmente Outlook para Mac y calendario de iCloud y mover totalmente a Google Calendar.

Rom Super Nintendo Snes - Roms Snes - Joe & Mac [Esp] en ESPAÑOL: Gracias por visitar este Post donde podrás descargar el Rom de Joe & Mac [Esp] en ESPAÑOL para Super Nintendo SNES.. Cómo Descargar e Instalar Adobe Reader Gratis 2019 - Duration Programas Básicos para Mac Español.. Pero primero echemos un vistazo más de cerca a lo que tenemos actualmente Sharepoint 2013 onedrive para mac de negocios.. Proceda a Outlook 2011 2) configurar la sincronización iCal en Outlook 2011 Vaya a preferencias de Outlook y elija Sync Services en la parte inferior de la ventana.. Quiero sincronizar mi Calendario de Google con Outlook apple ical Software de membresía para mac.. La mayoría de las características de Outlook 2011 ' s se sincronizarán con DejaOffice utilizando CompanionLink para Mac.. Nota: Microsoft ha publicado una con la siguiente información: ' con OS X Mountain Lion, Apple ya no mantiene la compatibilidad activa con los servicios de sincronización.

Adobe reader para mac sierra 10,12 Descargar e Instalar ADOBE READER 'GRATIS' para Windows y Mac| Ultima Version 2018.. 'SkyDrive Pro' consiguió Microsoft en un problema legal y la compañía cambió el nombre de la herramienta a OneDrive para el negocio.. Gratis 10 12 Sierra Adobe Acrobat Reader (DC 2018 009 20050) cremallera versión estable Adobe Acrobat Reader Mac OS X filehippo buggy.. Después de eso, puedo hacer la configuración para sincronizar el iCal con el calendario de Google mediante la asignación de las categorías en iCal a las categorías en la cuenta de Google.. CompanionLink para Mac sincroniza los contactos de las cuentas de iCloud y de mi Mac con DejaOffice.

Una opción obvia es Google Calendar Desea sincronizar tanto su Outlook para Mac y calendario de iCloud a Google Calendar para hacer que todos los datos disponibles en ambos extremos.. Oct 7, 2016 - Esto parece ser un problema común, pero no pude encontrar ninguna solución.. Para solucionar el problema, necesitamos superar la limitación Hosting su propio CalDav y CardDAV Server una solución es hospedar su propio servidor CalDAV y CardDAV, pero esto requiere cierta experiencia y desafortunadamente, no ' s no es fácil disponible todavía.. Sony handycam software para mac SONY Handycam HDR-PJ260 Manuals Installing Software For Mac 57.. Significa que una plataforma debe ser capaz de sincronizar sin problemas con otra.. Mientras que por otro lado, los usuarios pueden sincronizar su calendario de iCloud con Outlook en su PC, que es prácticamente la misma cosa.. Instalación Del Software Para Una Computadora Mac 148 Você não precisa se preocupar quando você

encontrar a perda de vídeo da Sony Handycam, porque o software Remo Recover é proficiente o suficiente para restaurar videos deletados filmadora sony, independentemente do cenário de perda de vídeo.. 6 7 y Microsoft Outlook para Mac 2011 v 14 1 0 Pntrader 17/6/2011, 3:42 น Finalmente encontré un trabajo alrededor para sincronizar Outlook 2011 con Google Calendar! Primero configuro Sync Services para sincronizar mi calendario de Outlook 2011 con el calendario iCal.. com calendario a Google Calendar: Para rellenar la diferencia entre el protocolo de Outlook y el protocolo de Google Calendar, el flujo tendrá que quitar todos los eventos actualizados de Google Calendar y volver a crearlos de nuevo.. Luego he descargado este software llamado ' Spanning Sync 3 ', instalado y configurado con mi cuenta de Google (Spanning Sync es un software de pago con una prueba de 15 días si desea probarlo primero).. En Resumen, tienes que ir a través de iCal ICal puede sincronizar con Google Calendar, y Outlook 2011 puede sincronizar con iCal.. Me aseguro de que tengo todas las categorías que quiero tener en mi Outlook y crear algún evento para cada categoría para que se crea en el calendario iCal, así.. Esto ya me lo da Google con Gmail y Google Calendar Correo y sincronización de.. Lo que sucede es que cuando creas, modificas o eliminas un evento en Outlook, este evento se sincroniza con iCal, que a su vez es recogido por Spanning Sync y se sincroniza con Google Calendar.. Y sin embargo, incluso con toda esta evolución y progreso, muchas personas todavía puede ' t creer que Microsoft todavía mantener y doesn ' t permitir que ' s Mac versión de calendario insignia aplicación-Outlook-para sincronizar con Apple ' s iCloud Calendar en el Mac.. ' en nuestras pruebas, no hemos visto problemas de sincronización entre Outlook para Mac 2011 y las aplicaciones de Apple Contact and Calendar en Apple 's últimas versiones del sistema operativo, OS X 10.. • Eso es todo • Haga clic en el crack y espere a que finalice el proceso ¡ Disfruta de software gratis!.. Ahora, muchos de nosotros usamos Google Calendar para programar nuestras cosas Personalmente, me gusta que puedo sincronizar mis calendarios a través de la web y mis dispositivos iOS, y compartir eventos con otros usuarios de Google Calendar.. CompanionLink para Mac sincroniza su Mac 's contactos/Libreta de direcciones y calendario/iCal aplicaciones con DejaOffice.. • Una vez que salga del menú de configuración, la sincronización comenzará casi inmediatamente.. Sabemos que sería más conveniente si el usuario de la licencia minorista pudiera utilizar esta característica.. Asegúrate de que los calendarios estén en ON Pulsa guardar en la parte superior derecha y, a continuación, decide si quieres mantener tu información actual del calendario en tu iPhone (lo hago) o simplemente quieres usar los datos de eventos de Google.. Outlook para los servicios de sincronización de Mac no se admite en OSX 10,9 Mavericks.. • Categorías de contactos, calendario y tareas • todos los campos de teléfono de contacto • eventos de calendario recurrentes, excepciones • eventos de calendario y alarmas de tareas • prioridades de tareas problemas conocidos con Outlook 2011, DejaOffice y OS X.. Usé Google Apps Standard Edition para este escenario Estoy usando Mac OS X 10.. • En la fila inferior de opciones Seleccione ' servicios de sincronización ' • seleccione qué conjuntos de datos de Outlook desea sincronizar con los contactos de Apple/libreta de direcciones y calendario/iCal.. 11, 10 12 o 10 Mac OS X v10 12 (Sierra) Pour cette raison, nous allons vous présenter les 12 Meilleurs Lecteur PDF pour Mac(macOS Mojave, High Sierra, Sierra y El Capitan).. Esto es correcto, como iCal hace la sincronización ' ing a su ordenador Espere unos minutos (o quizás cierre/Abra Outlook) para ver que aparecen las entradas del calendario.. Uso de Google Calendar la manera más fácil, no-techie es utilizar el servicio de calendario de terceros como intermediario entre Outlook para Mac y el calendario de iCloud.. Si usted tiene más preocupación sobre esto, por favor sólo háganos saber, que ' 'd como para suministrar asistencia.. Finalmente encontré un trabajo alrededor para sincronizar Outlook 2011 con Google Calendar! Primero configuro Sync Services para sincronizar mi calendario de Outlook 2011 con el calendario iCal.. Toca 'añadir cuenta' y luego toca en gmail Ingresa la información de tu cuenta de Google, con tu nombre, dirección de correo electrónico, contraseña y algún tipo de descripción de la cuenta.. Si necesita sincronización de Outlook, debe evitar actualizar a Mavericks Contactos en Outlook 2011, contactos de Apple/libreta de direcciones y DejaOffice • si iCloud está habilitado en el Mac, Outlook 2011 solo se sincronizará con la cuenta local ' en mi Mac ' contactos/Libreta de direcciones, y no con los contactos de iCloud.. Es una de las cosas más sencillas y útiles que podemos hacer para gestionar nuestros.. Uso de Windows Outlook si tiene acceso a un equipo con Windows, puede sincronizar los datos del calendario de iCloud con la versión de Windows de Outlook y sincronizar los datos entre Outlook para Windows y Outlook para Mac.. Si eliges el primero, toca la opción 'mantener en mi iPhone' Si no te importan los datos del dispositivo, pulsa 'eliminar'.. • El campo otra dirección no existe en Outlook y no se sincronizará desde contactos de Apple/libreta de direcciones o DejaOffice.. Créalo o no, el avance de la tecnología podría ser tanto acerca de la política, ya que se trata de romper el límite de lo que ' s posible con las herramientas disponibles.. La manera no elegante primero, necesitamos aceptar que no hay una manera elegante de habilitar la sincronización entre el calendario de iCloud con Outlook para Mac.. Descargar teamviewer 7 para mac os x • También se ofrecen instrucciones adicionales.. Librarme de Outlook fue para mí un auténtico sueño: mi BlackBerry Personas más acceden a mi agenda en Google Calendar cuando lo necesitan y.. Después de eso, puedo hacer la configuración para sincronizar el iCal con el calendario de Google mediante la asignación de las categorías en iCal a las categorías en la cuenta de Google.. En el menú desplegable de Outlook en la barra superior, seleccione ' preferencias '.. En el diálogo Agregar cuenta, selecciona gmail en el menú desplegable Ingresa tu dirección de correo electrónico y contraseña de gmail (o Google Apps) y haz clic en crear.. El funcionamiento y las características de MAME ya las conoces Permite jugar a cientos de juegos de recreativas en formato ROM.. Hay, sin embargo, alternativas no elegantes El problema de raíz con este problema de no compatibilidad es que Outlook para Mac doesn ' t apoyo calendario de iCloud de Apple (CalDAV) y la sincronización de contacto (CardDAV).. 7

5 (LION) y OS X 10 8 2 (Mountain Lion) Si experimenta problemas con la sincronización de Outlook 2011 y aplicaciones de Apple (contactos/Libreta de direcciones, calendario/iCal, recordatorios) no funciona, pruebe lo siguiente: • iniciar sesión/salir de su cuenta de usuario de Mac • es posible que la sincronización esté configurada para sincronizarse con la Outlook ' Identity '.. Si usted es ambos los usuarios de Mac iCloud Calendar y MS Outlook, no ' s ninguna manera de sincronizar los dos juntos.. Pero siempre he querido tener mis eventos en la aplicación de calendario de mi iPhone, también, para toda la 'no puede encontrar una red' razón anterior.. Después de explorar nuestro catalogo de juegos para wii, también tenemos juegos para mac, psp, ps2, ps3 entre otros.. Si desea esta característica de hecho, también sugerimos que suscriba una suscripción a Office 365 y Active su Outlook con la licencia de Office 365.. Así: Google Calendar--> iCal-> Outlook 2011 para Mac 1) configurar Google Calendar en iCal.. Introduce una reunión en Outlook y aparecerá en los calendarios de Gmail e iPhone automáticamente.. 5#: Adobe Reader pour Mac Jul 21, 2008 - Hace algo más de un año, coincidiendo con la compra de un Mac Book Pro, decidí.. Para solucionar el problema Cómo configurar contactos de Apple/libreta de direcciones y calendario/iCal para sincronizar con Outlook 2011 • Abrir Outlook.. Inicie la aplicación de configuración en su dispositivo iOS de elección y, a continuación, desplácese hacia abajo hasta correo, contactos, calendarios.. Teniendo en cuenta que hay ciertas limitaciones de OneDrive para la empresa, es probable que el software evolucionará más de acuerdo a las necesidades del mercado.. También puede configurar la sincronización bidireccional entre Outlook para Mac 2011 y estas aplicaciones para mantener DejaOffice y Outlook 2011 sincronizados.. Me aseguro de que tengo todas las categorías que quiero tener en mi Outlook y crear algún evento para cada categoría para que se crea en el calendario iCal, así.. Palabra para mac 2011 cómo hacer cuadrados Saludos cordiales, Coldwell. Adobe Acrobat Reader para Mac es el software líder de visualización de PDF Descargable gratuitamente, es capaz de abrir y leer todo tipo de contenidos PDF: texto.. Hay un montón de gente que trabaja con Mac y Windows y será un inconveniente si usted necesita hacer todo en su calendario dos veces-uno en el calendario de iCloud de Mac ' s, y una vez más en Windows ' Outlook, sólo porque Microsoft doesn ' t quiere permitir Outlook para Mac para admitir el calendario de iCloud.. Todo el mundo grita para Microsoft para agregar la característica, pero por una u otras razones que no sabemos, el fabricante de MS Office todavía se niega a hacerlo.. BlueStacks fue fundado por BlueStacks Inc Bueno, así es como tenemos la herramienta de sincronización que le permite compartir y colaborar en documentos con sus colegas.. Un ejemplo es la interconectividad Las grandes empresas están predicando acerca de mover todo a la nube y el uso de nuestros dispositivos como herramientas para acceder a los datos.. Por • 12:00 PM, diciembre 6, 2013 • la aplicación de calendario nativo en su iPhone o iPad es bastante grande, y ya que está construido a la derecha en iOS y la información está en su iPhone, no en Internet, usted tiene acceso a todos sus eventos de calendario, incluso cuando está fuera de línea o no puede encontrar un Networ señal k.. Hola D00Dle, gracias por tu aclaración Para el usuario de la licencia minorista, esta característica no está disponible ahora.. BlueStacks es el software o aplicación que te permite descargar, instalar y reproducir aplicaciones móviles en Windows PC y Mac.. Los usuarios de Mac también pueden disfrutar en el ordenador de las recreativas de antaño gracias a MAME OS X, un port directo de este clásico emulador adaptado para funcionar en Mac.. Nota: no hay manera de ' Force ' la sincronización Nota: la sincronización de calendario y tareas de Outlook requiere Outlook para Mac 2011 Service Pack 1 o superior.. Esta solución no implica que CalDAV se sincronice con Google Calendar Espero que esto ayudará a alguien más por ahí:).. Dada esta situación, sugiero que envíe sus comentarios en la voz de usuario para Outlook para Mac a través del siguiente enlace: su entendimiento será muy apreciado.. La sincronización se iniciará automáticamente de inmediato, por lo que puedes consultar tu aplicación de calendario para obtener información relevante de Google.. Calendario de Google Calendar y Interna de la sincronización Con Outlook y sincronizar mi calendario de Google con algún tipo.. Por este motivo elegí Google Fotos Bluestacks para instagram mac Pero la pregunta más grande es ¿cómo? En 2011 y a partir de hoy más de 130 millones personas en todo el mundo utilizan el App Player para ejecutar y jugar populares aplicaciones móviles 2017 y populares juegos móviles 2017 en pantallas más grandes.. Cuida tu iPhone en Mac jugar con los datos de su calendario viene con el riesgo de perderlo, y ' s no es divertido perder datos que ' 've construir a través de un largo tiempo.. Esta es una verdadera sincronización, también, así que puedes añadir cosas en tu iPhone o iPad y esperar que se muestre en tu calendario de Google cuando accedas a eso en la Web.. Del mismo modo, cualquier cambio en Google Calendar se sincroniza con iCal a través de la sincronización de expansión que a su vez se sincroniza de nuevo a Outlook.. Tal y como te usa a ti para forzar Windows sobre otros usuarios Feb 10, 2009 - Actualización: Al sincronizar los contactos con Google Sync, perderemos las fotos o imágenes.. IMAP y POP son protocolos de sincronización que no pueden sincronizar el ¿Puedo editar contactos en Outlook y sincronizarlos en todos mis dispositivos? Si sois usuarios habituales de Google Calendar, y además tenéis un iPhone o un iPod touch, tenéis que conocer como sincronizar correctamente la información del calendario, de forma bidireccional, entre el software de Google y el dispositivo de Apple. e10c415e6f